# **BAB III PELAKSANAAN KERJA PROFESI**

#### **3.1 Bidang Kerja**

Selama periode Kerja Profesi di PT Lumintu Peparing Gusti berlangsung, praktikan melakukan beberapa pekerjaan untuk membantu divisi *Finance & Accounting*. Divisi *finance & accounting* berperan dalam mengatur seluruh alur keluar *masuk kas di tangan maupun di bank, membuat forecast untuk melihat proyeksi biaya yang diperlukan perusahaan dimasa depan, merekap AR/AP, melakukan invoicing, dan menginput pajak masukan/pengeluaran.* 

*Sebelumnya divisi ini masih bergabung dengan divisi production project dan administrasi sehingga sistematis alur keuangan masih kurang jelas. Selama praktikan melakukan Kerja Profesi, praktikan membantu para staff dan direksi perusahaan dalam* menyusun sistematika alur keuangan dengan memberikan saran yang sebelumnya sudah pernah dipelajari selama berkuliah di UPJ sekaligus praktikan menambah wawasan dan pengetahuan tentang jenis usaha dibidang *Oil & Gas*. Kerja Profesi yang dilaksanakan praktikan mengacu pada kerangka acuan yang telah dibuat dan telah disetujui oleh dosen pembimbing KP.

Saat berada di divisi *finance & accounting*, praktikan mengetahui bahwa tugas seorang *finance* dan seorang akuntan berbeda dimana seorang *finance* melakukan proyeksi masa depan dan berfokus pada sumber pencarian uang untuk penunjang operasional perusaahan, sedangkan seorang akuntan berfokus pada pencatatan transaksi yang ada di perusahaan.

Selama periode Kerja Profesi berlangsung, praktikan membantu *staff finance & accounting* dengan melakukan pencatatan harian atas pengeluaran dan pemasukan kas, melakukan rekonsiliasi bank, melakukan rekonsiliasi piutang perusahaan, menginput faktur pajak untuk keperluan *invoicing*, membantu menginput *invoice* kedalam sistem klien, dan menyusun forecast sebagai informasi untuk komisaris dan direktur akan kondisi keuangan perusahaan dimasa mendatang.

#### **3.2 Pelaksanaan Kerja**

Praktikan mulai melaksanakan Praktik Kerja Profesi pada tanggal 14 Juni 2021 sampai dengan tanggal 30 September 2021. Selama melakukan Kerja Profesi, praktikan memulai kegiatan pada pukul 09.00 WIB hingga pukul 17.00 WIB dari hari senin sampai hari jumat.

Pada hari pertama sebelum praktikan terjun langsung ke divisi finance & accounting, perusahaan memberikan informasi terkait dengan "Kaizen" atau peraturan yang ada di perusahaan dan memperkenalkan praktikan kepada seluruh karyawan. Setelah melakukan perkenalan, praktikan diberikan informasi terkait fasilitas apa saja yang dapat digunakan selama berada di lingkungan kantor sehingga memudahkan praktikan untuk melakukan adaptasi terhadap lingkungan kerja dan sistem yang dijalankan perusahaan.

Setelah itu, praktikan dikenalkan dengan pembimbing Kerja Profesi yang akan mendampingin dan mengajarkan praktikan selama melakukan Kerja Profesi di perusahaan. Praktikan dijelaskan apa saja tugas divisi finance & accounting yaitu mengatur seluruh alur keluar masuk kas di tangan maupun di bank, membuat forecast untuk melihat proyeksi biaya yang diperlukan perusahaan dimasa depan, merekap AR/AP, melakukan invoicing, dan menginput pajak masukan/pengeluaran dan meyusun laporan keuangan perusahaan.

Selama melakukan Kerja Profesi, praktikan menggunakan Microsoft Excel karena perusahaan belum memiliki sistem pencatatan akuntansi yang menggunakan applikasi pencatatan akuntansi yang otomatis, sehingga pencatatan seluruh transaksinya masih dilakukan secara manual. Pemberian tugas kepada praktikan dilihat dari kemampuan praktikan. Selama melakukan Kerja Profesi, praktikan diberi tugas untuk melakukan pencatatan pengeluaran kas, rekonsiliasi bank, rekonsiliasi account receivable, menyusun forecast, menginput faktur pajak kedalam applikasi e-faktur, dan melakukan invoicing.

#### **3.2.1. Pencatatan Pengeluaran dan Pemasukan Kas**

Transaksi pengeluaran dan pemasukan kas perusahaan terjadi setiap hari. Pengeluaran kas dalam nominal berapapun dilakukan berdasarkan *memo* internal perusahaan. *Memo* internal tersebut yang nantikan akan menjadi dasar pertanggungjawaban divisi *finance & accounting* saat melakukan laporan rutin kepada Komisaris dan Direktur. Arus pengeluaran kas perusahaan terbagi menjadi 2 (dua), yaitu :

- a. Transaksi dibawah Rp 1.000.000,- dapat langsung dikeluarkan oleh divisi *finance & accounting* dari *pettycash* tanpa harus melakukan pengajuan kepada direktur atau komisaris.
- b. Transaksi diatas Rp 1.000.000,- harus dilakukan pengajuan terlebih dahulu kepada direktur atau komisaris, dimana pengajuan tersebut akan diperiksa kembali dasar pengajuannya.

Proses transaksi tersebut harus dilandaskan pada permohonan yang ada di *memo* internal perusahaan dan pencatatan transaksinya dilakukan berdasarkan dokumen yang diserahkan oleh divisi *procurement* berupa bukti bayar (Nota, Kwitansi, Bon) dan *invoice* yang diterima dari *vendor*. ò  $\blacksquare$ 

## **3.2.1.1. Transaksi pengadaan barang (Produksi)**

d

Pencatatan transaksi ini menggunakan *Microsoft Excel "Request Purchase Order Vendor"* atau PO keluar. Dalam *ms.excel* tersebut terdapat beberapa kolom seperti yang ada pada Gambar 3.1. **Contract Contract** 

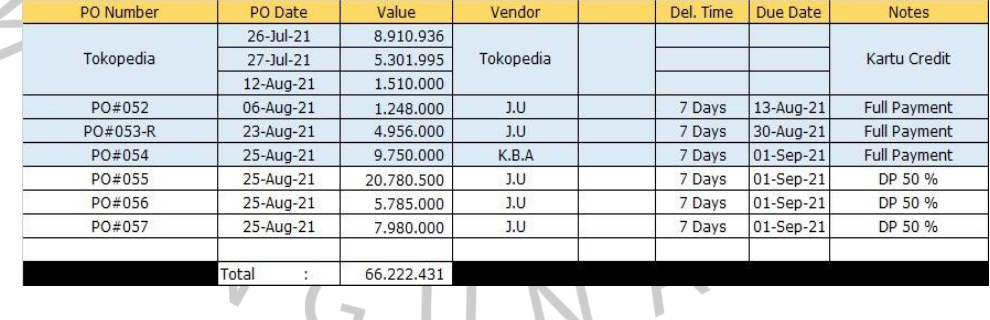

**Gambar 3.1 MS.Excel Request Purchase Order Vendor Sumber : Data yang doperoleh dari Internal Perusahaan**

dimana *terdapat* kolom tanggal pengajuan request PO keluar "PO Date"", nomor PO "PO Number", inisial *vendor "Vendor",* nominal transaksi "*Value*", tanggal jatuh tempo pembayaran "*Due Date*" dan keterangan transaksi *"Notes"* untuk mengetahui apakah transaksi yang dilakukan

tersebut menggunakan *DP* atau pelunasan langsung *(Full Payment).* Langkah dalam melakukan pencatatan transaksi ini adalah divisi *production project* memberikan *memo internal* kepada divisi *procurement* terkait dengan permintaan pengadaan barang, kemudian divisi *procurement* membuatkan dokumen *request PO* dengan memasukan tanggal pengajuan *request PO* keluar, nomor PO, inisial *vendor*, nominal transaksi, tanggal jatuh tempo pembayaran dan keterangan transaksi apakah menggunakan DP atau pelunasan langsung *(Full Payment)* kemudian memberikan dokumen *request PO* keluar kepada divisi *finance & accounting* untuk di *review* terlebih dahulu, jika disetujui maka dokumen divisi *finance & accounting* akan memberikan dokumen *acceptance of request PO* yang diserahkan kepada divisi administration untuk dibuatkan dokumen *Purchase Order (PO)* seperti pada gambar 3.2

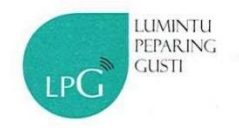

Lumintu Peparing Gusti Jl. Cempaka Raya No. 8 Rengas, Bintaro Jaya 2 Tangerang Selatan 15412 p. (021) 2273.1893 lpg@lpgdesk.com

IDR

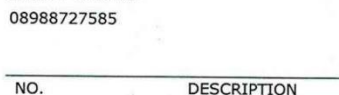

: 052/PO/LPG-JU/0821

: 06 Agustus 2021

Date

 $1$ 

**JAROT UTOMO** 

**PURCHASE ORDER** 

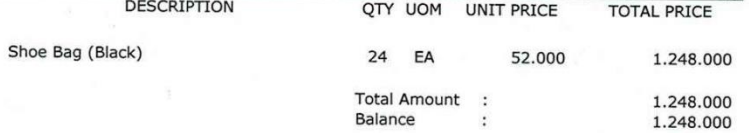

Says: One Million Two Hundred Forty Eight Thousand Rupiahs#

7 Days Delive Time **LUMINTU** PEPARING **GUSTI**  $id$ 

**Gambar 3.2 Dokumen Purchase Order Vendor Sumber : Data yang doperoleh dari Internal Perusahaan**

 $\overline{\phantom{a}}$ 

d

lalu divisi administrasi akan memberikan dokumen *Purchase Order* tersebut kepada divisi *finance &* accounting untuk melakukan memasukan data dari dokumen tersebut kedalam ms.excel. Setelah memasukan data tersebut divisi *finance & accounting* akan merekap dokumen *invoice* yang diajukan oleh *vendor*. Pelunasan atau pembayaran *invoice* tersebut dilakukan 7 hari setelah barang diterima dengan melampirkan dokumen *Delivery Order*/Tanda Terima seperti pada Gambar 3.3

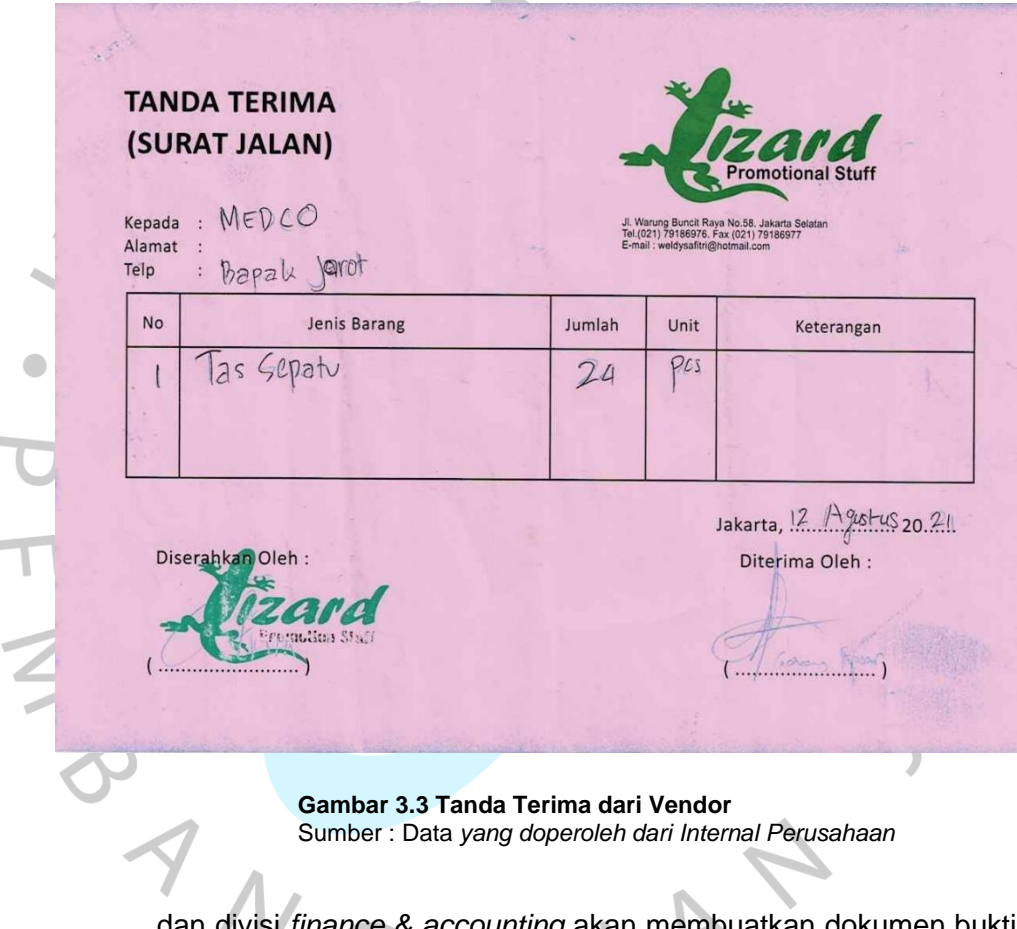

atkan dokumen bukti bayar untuk *vendor*.

Pada Gambar 3.4 merupakan *flowchart* untuk transaksi dengan bukti bayar, dibawah ini merupakan *flowchart* untuk transaksi dengan *invoice vendor* yang dapat digambarkan sebagai berikut:

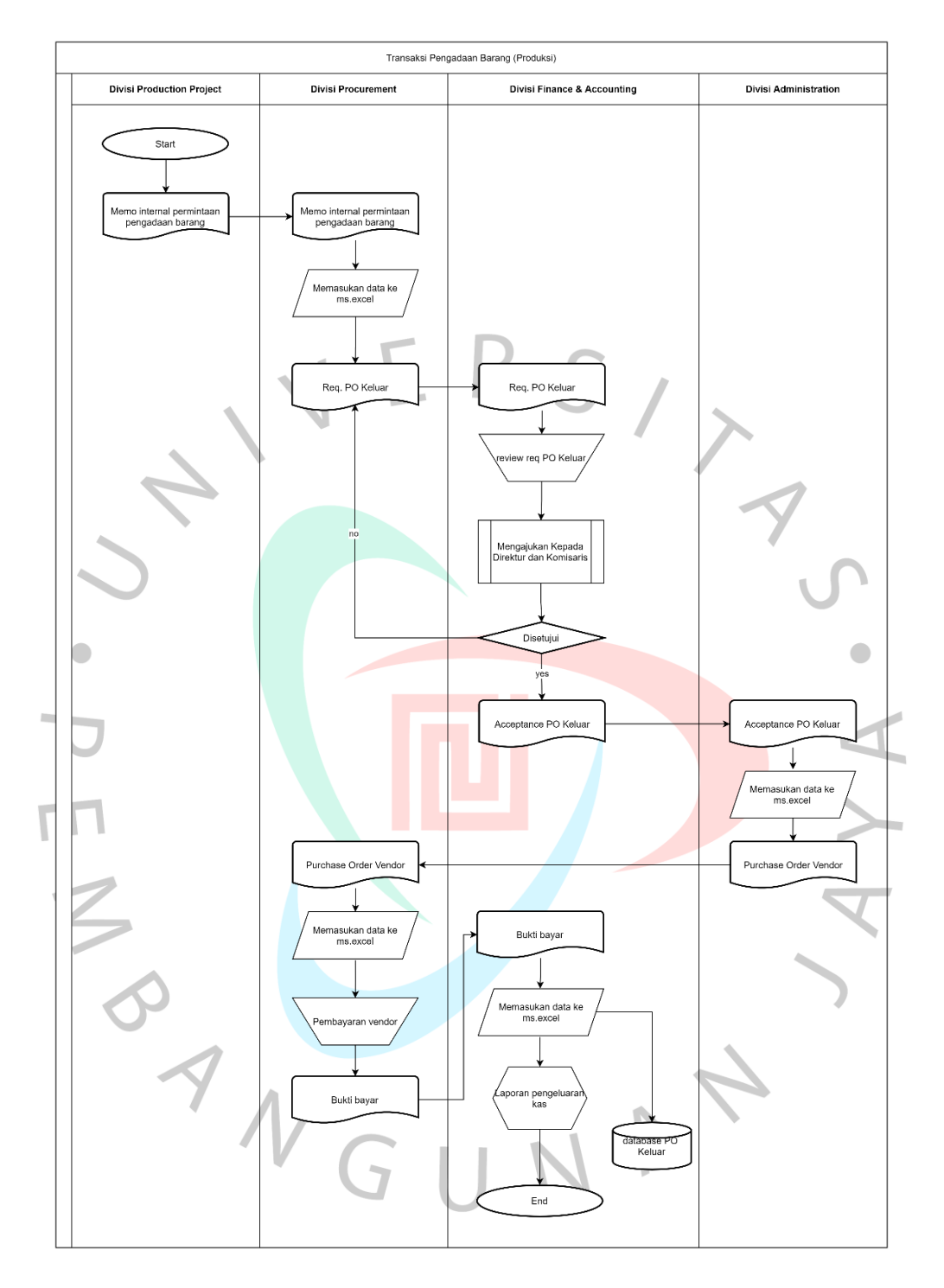

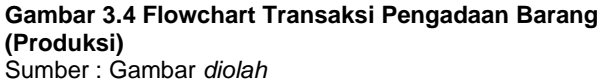

#### **3.2.2. Rekonsiliasi bank**

Rekonsiliasi bank dilakukan oleh perusahaan untuk menyesuaikan dan memastikan bahwa pencatatan rekening koran akun bank yang dimiliki perusahaan sudah valid dan sesuai dengan laporan yang disusun. Menurut Munandar (2006:40) Rekonsiliasi bank adalah kewajiban yang harus dilakukan oleh perusahaan dalam menganalisis kerjadian yang melandasi ketidaksesuaian antara saldo simpanan dalam laporan keuangan dengan rekening koran perusahaan. Dengan dilakukannya rekonsiliasi bank setidaknya perusahaan dapat meminimalisir adanya anomaly atau kesalahan dalam laporan arus kas bank perusahaan. Langkah-langkah yang dilakukan oleh praktikan saat melakukan rekonsiliasi bank adalah :

- ➢ Meminta *copy* data pencatatan transaksi bank perusahaan kepada pembimbing KP.
- ➢ Menerima dokumen rekening koran *(account statement).*
- ➢ Menganalisis persamaan dan perbedaan antara pencatatan dengan rekening koran yang diterima.
	- o Jika ada transaksi yang ada dalam dokumen rekening koran belum tercatat kedalam *ms.excel* pencatatan perusahaan maka praktikan akan menambahkan kolom dan memberikan tanda warna biru kedalam *ms.excel* dan memberikan stabilo bewarna biru di dokumen rekening koran

o Jika ada transaksi yang ada dalam *ms.excel* pencatatan perusahaan namun tidak ada di dalam dokumen rekening koran maka praktikan akan memberikan tanda warna merah kedalam *ms.excel* dan memberikan catatan di rekening koran.

- ➢ Membandingkan jumlah saldo pada dokumen rekening koran dengan *ms.*excel pencatatan perusahaan.
- ➢ Menyerahkan hasil analisis antara laporan transaksi bank dan rekening koran kepada pembimbing KP dan proses selanjutnya dilakukan oleh pembimbing KP.

Dari langkah-langkah yang sudah dijelaskan diatas, berikut *flowchart* untuk menggambarkan pengerjaan Rekonsiliasi bank yang dilakukan praktikan:

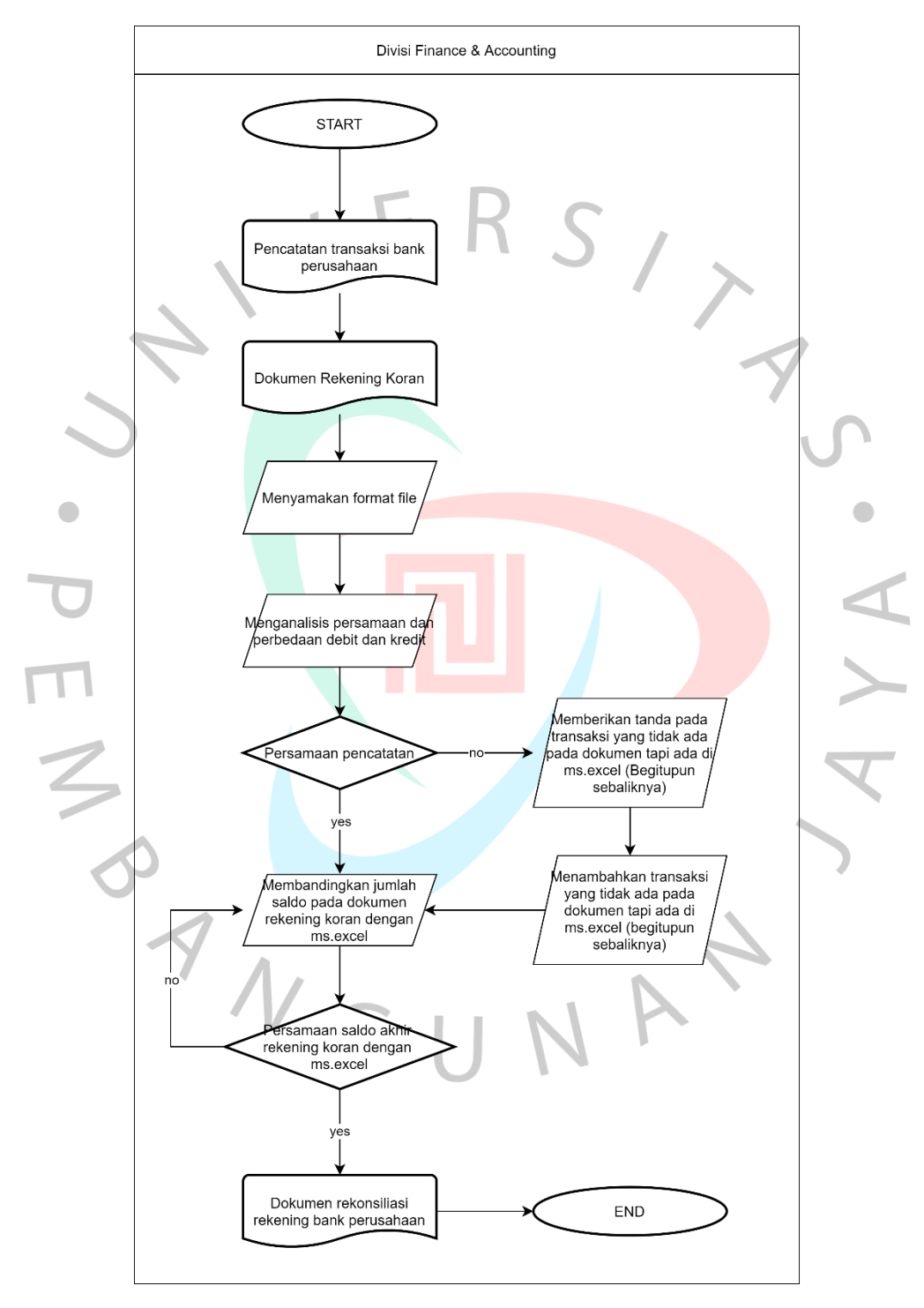

**Gambar 3-5 Flowchart Rekonsiliasi Bank Sumber : Gambar diolah**

#### *3.2.3. Rekonsiliasi Account Receivable*

 $\bullet$ 

Rekonsiliasi *account receivable* proses menyamakan jumlah piutang yang bleum dibayarkan dengan jumlah piutang yang di catat da dalam laporan keuangan perusahaan, rekonsiliasi *account receivable* dilakukan oleh perusahaan untuk melakukan pengecekan atas kesesuaian pencatatan yang dilakukan oleh divisi *finance & accounting* dengan dokumen yang dimiliki oleh divisi Administrasi.

Langkah-langkah yang dilakukan oleh praktikan saat melakukan rekonsiliasi *account* receivable adalah :

- ➢ Meminta copy data pencatatan account receivable perusahaan kepada pembimbing KP.
- ➢ Menerima dokumen *print out account receivable* dari divisi adiminstrasi.
- ➢ Menganalisis persamaan dan perbedaan antara pencatatan *account receivable* di *ms.excel* dengan dokumen yang diterima.
	- o Jika ada transaksi yang ada dalam dokumen belum tercatat kedalam ms.excel maka praktikan akan menambahkan kolom dan memberikan tanda warna biru kedalam ms.excel dan memberikan sticky note di dokumen.
	- o Jika ada transaksi yang ada dalam ms.excel namun tidak ada di dalam dokumen maka praktikan akan memberikan tanda warna merah kedalam *ms.excel.*

Dari langkah-langkah yang sudah dijelaskan diatas, berikut *flowchart* untuk menggambarkan pengerjaan *Rekonsiliasi account receivable* yang dilakukan praktikan:

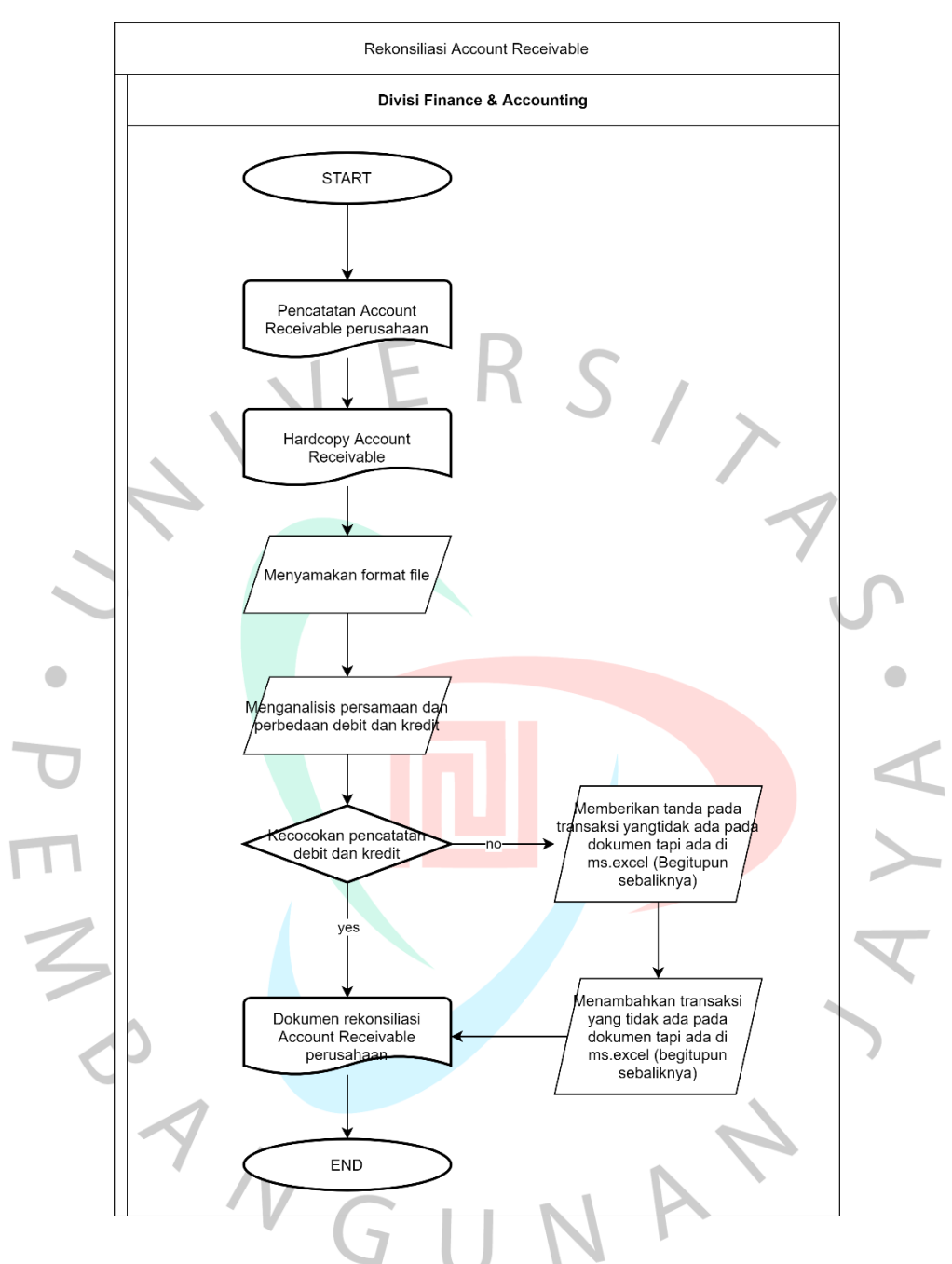

**Gambar 3-6 Flowchart Rekonsiliasi Account Receivable Sumber : Gambar diolah**

## **3.2.4. Menyusun** *forecast*

Penyusunan *forecast* atau juga sering kita sebut sebagai perkiraan pengeluaran atau pendapatan dilakukan agar direktur atau komisaris memiliki gambaran terkait dengan kondisi keuangan perusahaan dimasa depan. Penyusunan *forecast* sedikit mirip dengan penyusunan anggaran perusahaan dimana dalam penyusunan anggaran perusahaan hanya ada pengeluaran perusahaan saja dan informasi yang digunakannya menggunakan acuan historis. Menurut William Stevenson dalam buku "*Operation Management"* (2009) menjelaskan bahwa *forecasting* adalah dasar dalam menentukan arah dan keputusan perusahaan di masa depan. Langkah-langkah yang dilakukan oleh praktikan saat melakukan penyusunan *forecast* adalah :

- ➢ Meminta rekapitulasi permintaan pembelian dari divisi procurement.
- ➢ Meminta jadwal produksi dan pengiriman barang dari divisi production projek.
- ➢ Melakukan rekapitulasi incoice yang diterima dari klien.
- ➢ Memasukan seluruh data yang sudah di terima kedalam *ms.excel*.

Dari langkah-langkah yang sudah dijelaskan diatas, berikut *flowchart* untuk menggambarkan pengerjaan penyusunan *forecast* yang dilakukan praktikan:

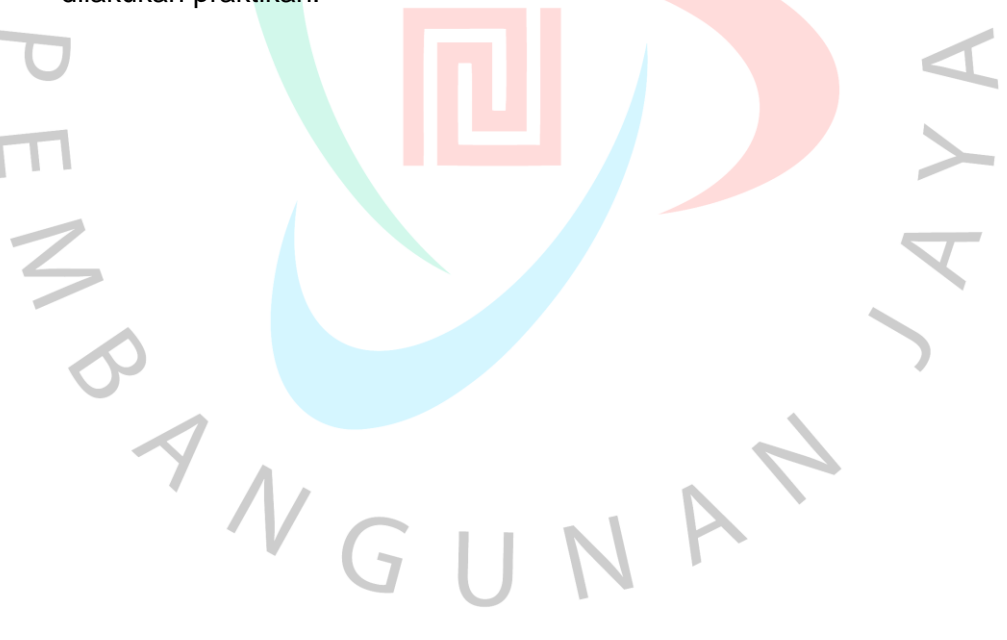

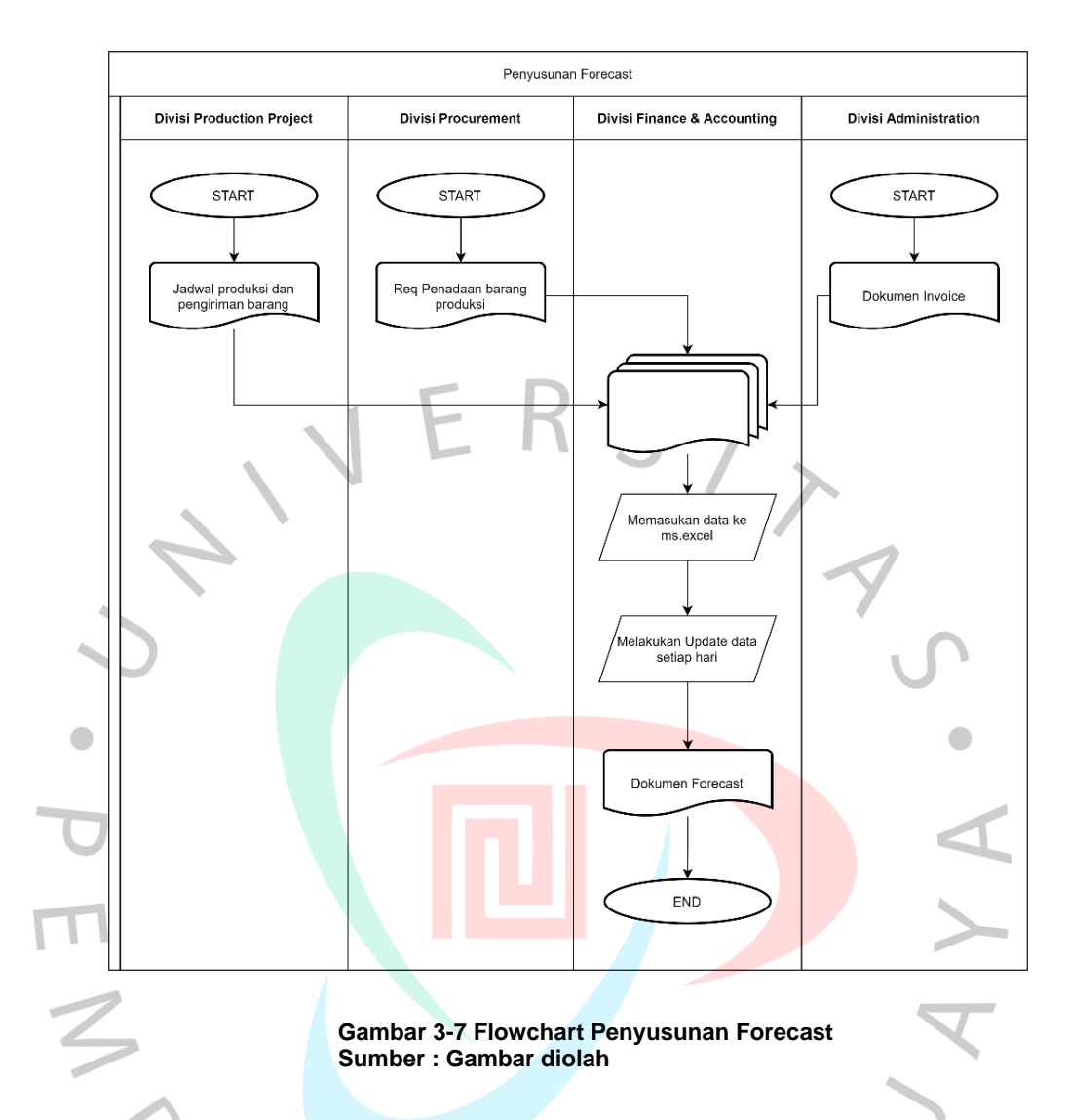

## **3.2.5. Memasukan data faktur pajak kedalam aplikasi e-faktur**

Penerbitan faktur pajak masukan/keluar dilakukan perusahaan sebagai salah satu bentuk kontribusi dan tanggung jawab perusahaan terhadap kewajibannya kepada negara dan bukti kepatuhan perusahaan terhadap kebijakan pemerintah. Faktur pajak adalah bukti pemotongan pajak Pengusaha Kena Pajak (PKP), atas Barang Kena Pajak (BKP) atau Jasa Kena Pajak (JKP) yang diserahkannya dalam proses operasional perusahaannya. Faktur pajak ini biasanya dibutuhkan saat perusahaan akan melakukan invoice atau melaporkan pajak tahunannya. Langkahlangkah yang dilakukan oleh praktikan saat melakukan penginputan faktur pajak masukan/keluaran adalah :

➢ Meminta *copy* dokumen

- o Faktur pajak masukan dari divisi *Procurement*.
- o Dokumen invoicing dari divisi Admin atas penjualan yang dilakukan divisi *Production Project*.
- ➢ Memasukan data dokumen kedalam aplikasi *e-faktur*.

 $\begin{array}{c} \bullet \\ \bullet \end{array}$ 

S<br>ANG

- o Jika lawan transaksi sudah ada di dalam list lawan transaksi maka praktikan langsung dapat memasukan jenis barang/jasa yang ditawarkan.
- o Jika lawan transaksi belum ada di dalam list lawan transaksi maka praktikan harus memasukan data lawan transaksi baru setelah itu praktikan baru dapat memasukan jenis barang/jasa yang ditawarkan.

➢ Setelah faktur selesai diinput kedalam applikasi *e-faktur*, praktikan membuat backup *softcopy* faktur pajak kedalam file PDF yang nantinya *copynya* akan di serahkan ke divisi administrasi.

Dari langkah-langkah yang sudah dijelaskan diatas, berikut *flowchart* untuk menggambarkan pengerjaan penginputan faktur pajak yang dilakukan praktikan:

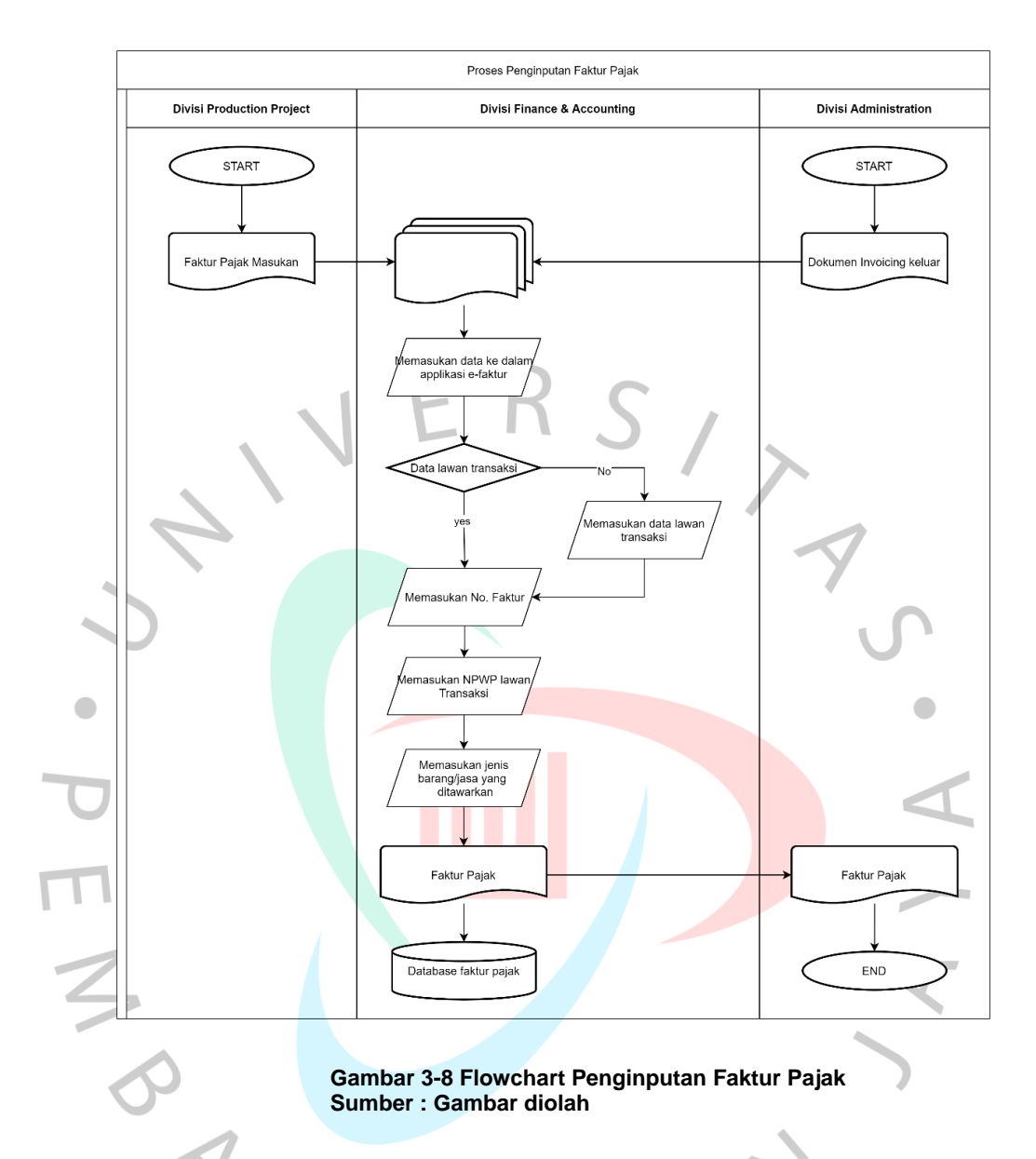

# **3.2.6. Melakukan invoicing**

Proses *invoicing* merupakan salah satu dokumen penting perusahaan yang merupakan bukti atas transaksi yang dilakukan perusahaan pada saat melakukan penjualan dan merupakan dasar penagihan piutang usaha atas pembayaran barang/jasa yang telah dilakukannya. *Invoice* merupakan bukti penagihan yang berisikan : 1.) keterangan perusahaan pembeli, 2.) Keterangan perusahaan penjual, 3.) Tanggal transaksi, 4.) Item atau jenis barang atau jasa yang dibeli, 5.) Harga per item, 6.) Total harga keseluruhan, 7.) Besaran pajak, 8.) Harga yang harus dibayar atau ditagih setelah pajak. Langkah-langkah yang

dilakukan oleh praktikan saat melakukan penginputan faktur pajak masukan/keluaran adalah :

- ➢ Meminta copy dokumen terkait data *invoicing* dari divisi Administrasi.
	- o Dokumen *Invoicing* yang telah ditandatangani oleh direktur atau komisaris seperti pada Gambar 3.9

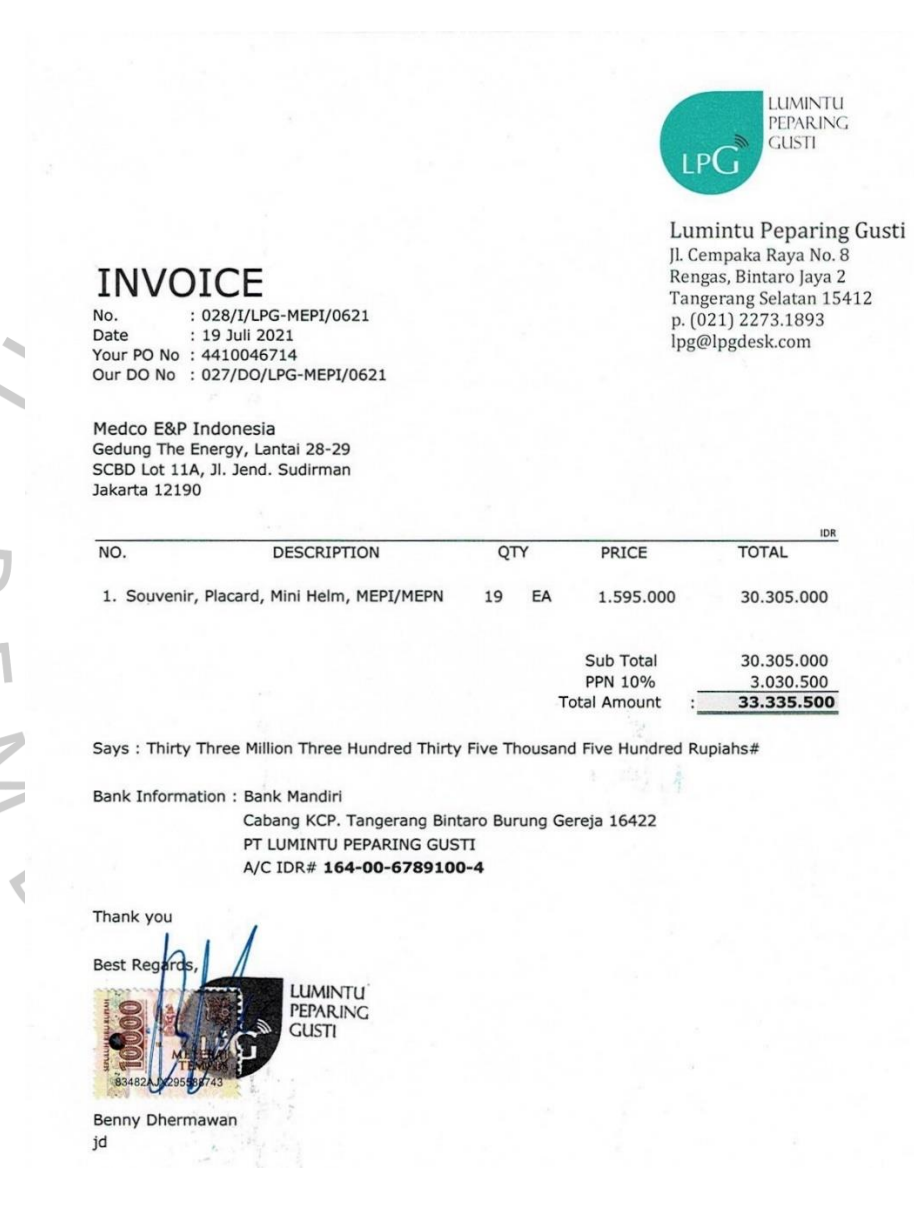

 $\bullet$ 

**Gambar 3-9 Dokumen Inovice Sumber : Data yang doperoleh dari Internal Perusahaan**

# o Faktur Pajak seperti pada Gambar 3.10

#### Faktur Pajak

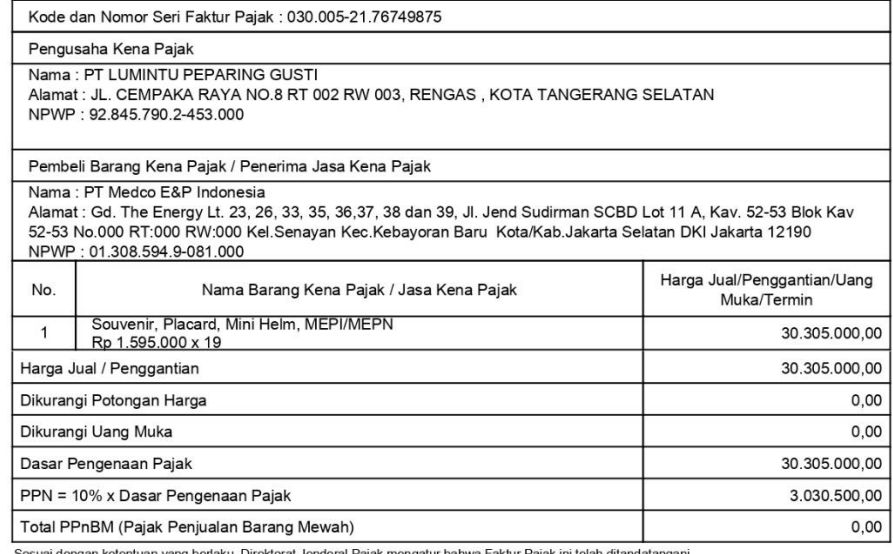

Sesuai dengan ketentuan yang berlaku, Direktorat Jenderal Pajak mengatur bahwa Fa<br>secara elektronik sehingga tidak diperlukan tanda tangan basah pada Faktur Pajak ini.

**里抱迷** 忍回

PT Lumintu Peparing Gusti

KOTA TANGERANG SELATAN, 19 Juli 2021

PEMBERITAHUAN: Faktur Pajak ini telah dilaporkan ke Direktorat Jenderal Pajak dan telah memperoleh persetujuan sesuai<br>dengan ketentuan peraturan perpajakan yang berlaku. PERINGATAN: PKP yang menerbitkan Faktur Pajak yang t

1 dari  $\overline{1}$ 

**Gambar 3-10 Dokumen Faktur Pajak Sumber : Data yang doperoleh dari Internal Perusahaan**

# $\begin{array}{c}\n\square \\
\square\n\end{array}$

 $\lvert$ 

 $\overline{\phantom{a}}$ 

 $\bullet$ 

o *Delivery* order yang sudah di tanda tangan oleh pihak gudang seperti pada Gambar 3.11

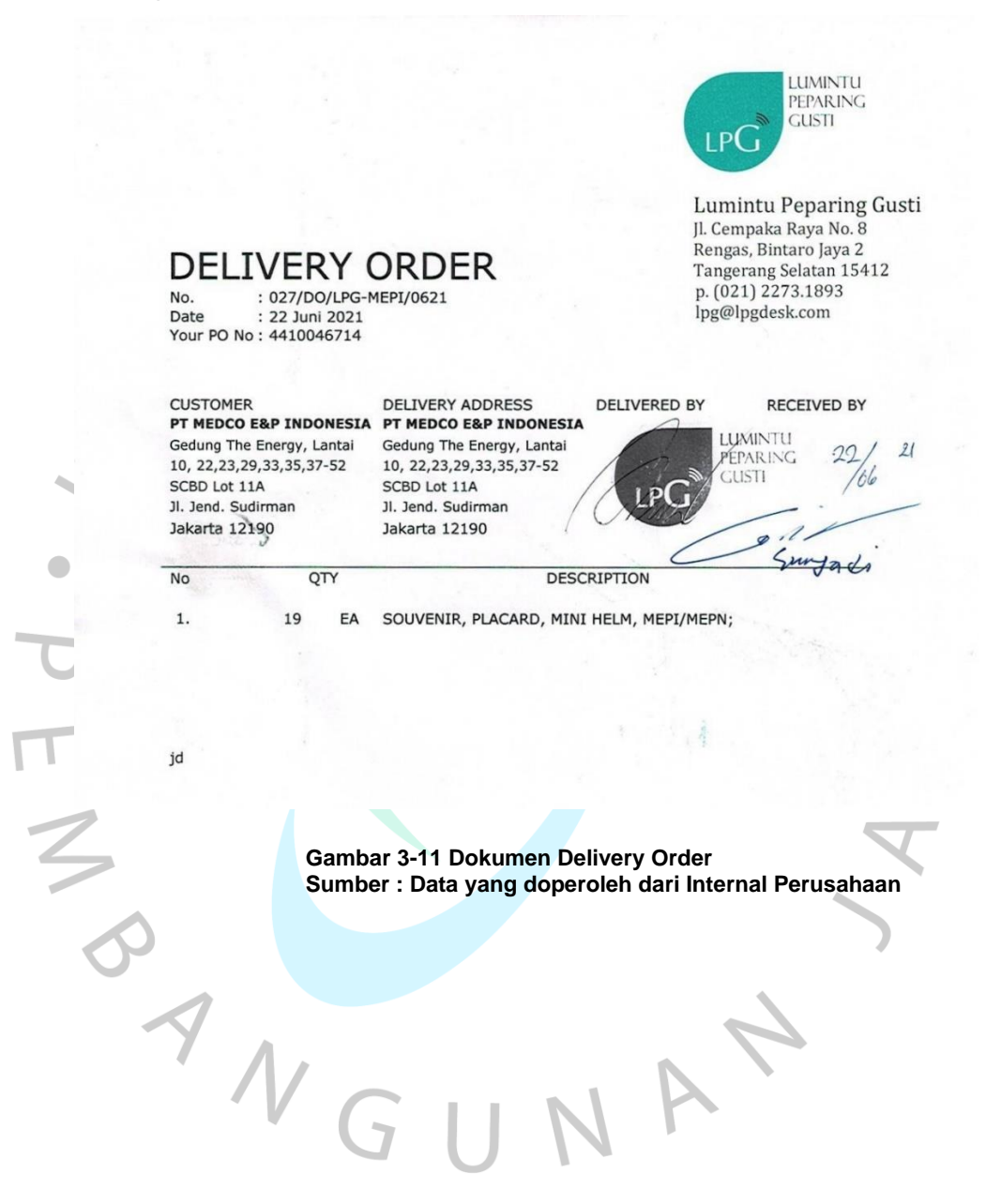

o *Certificate of Acceptance* (Jika dikirim ke gedung energi).

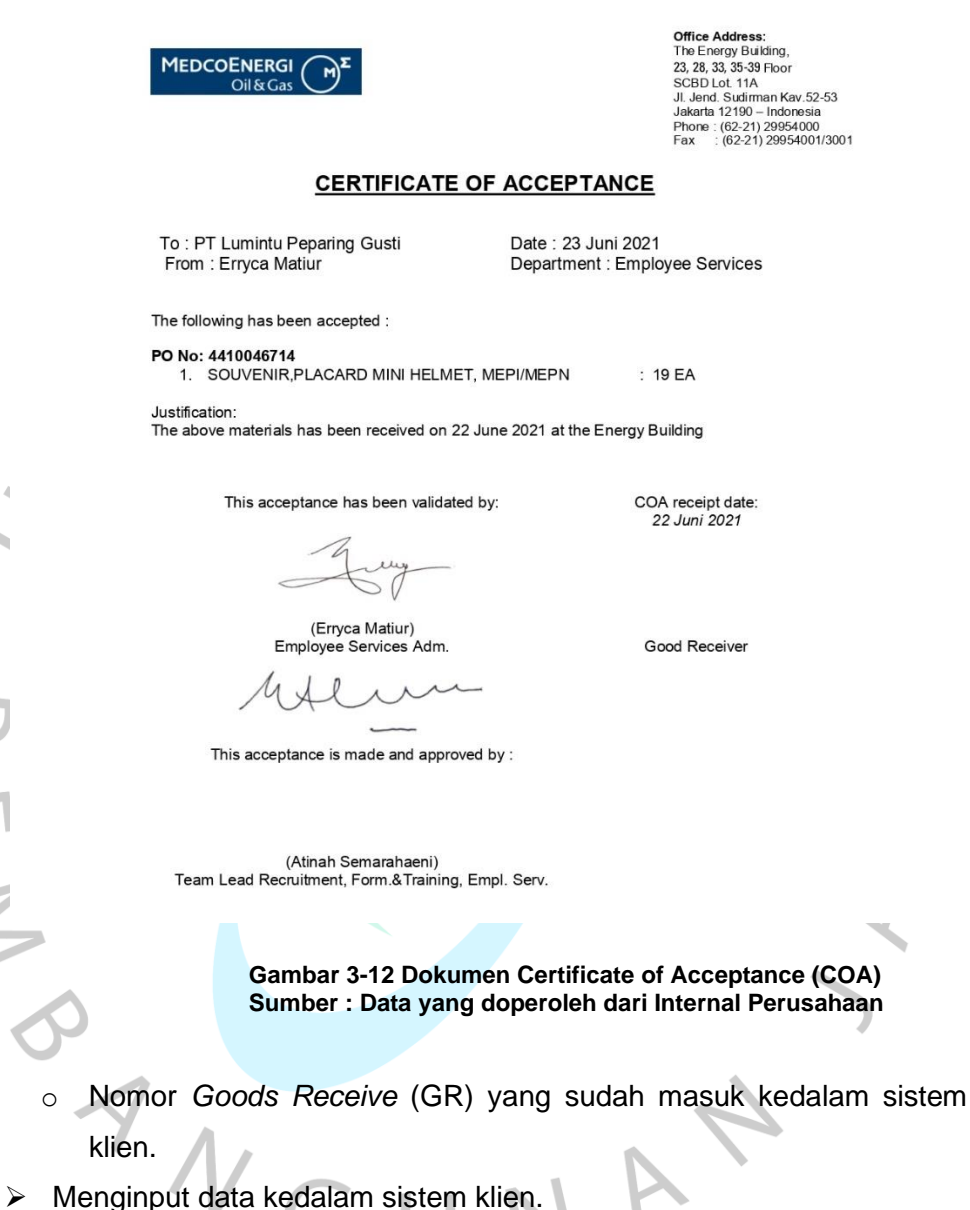

- 
- ➢ Jika terjadi kesalahan maka praktikan melakukan revisi dan mengulang kembali langkah pada poin 2.

Dari langkah-langkah yang sudah dijelaskan diatas, berikut *flowchart* untuk menggambarkan pengerjaan *invoicing* yang dilakukan praktikan:

 $\overline{A}$ 

 $\bullet$ 

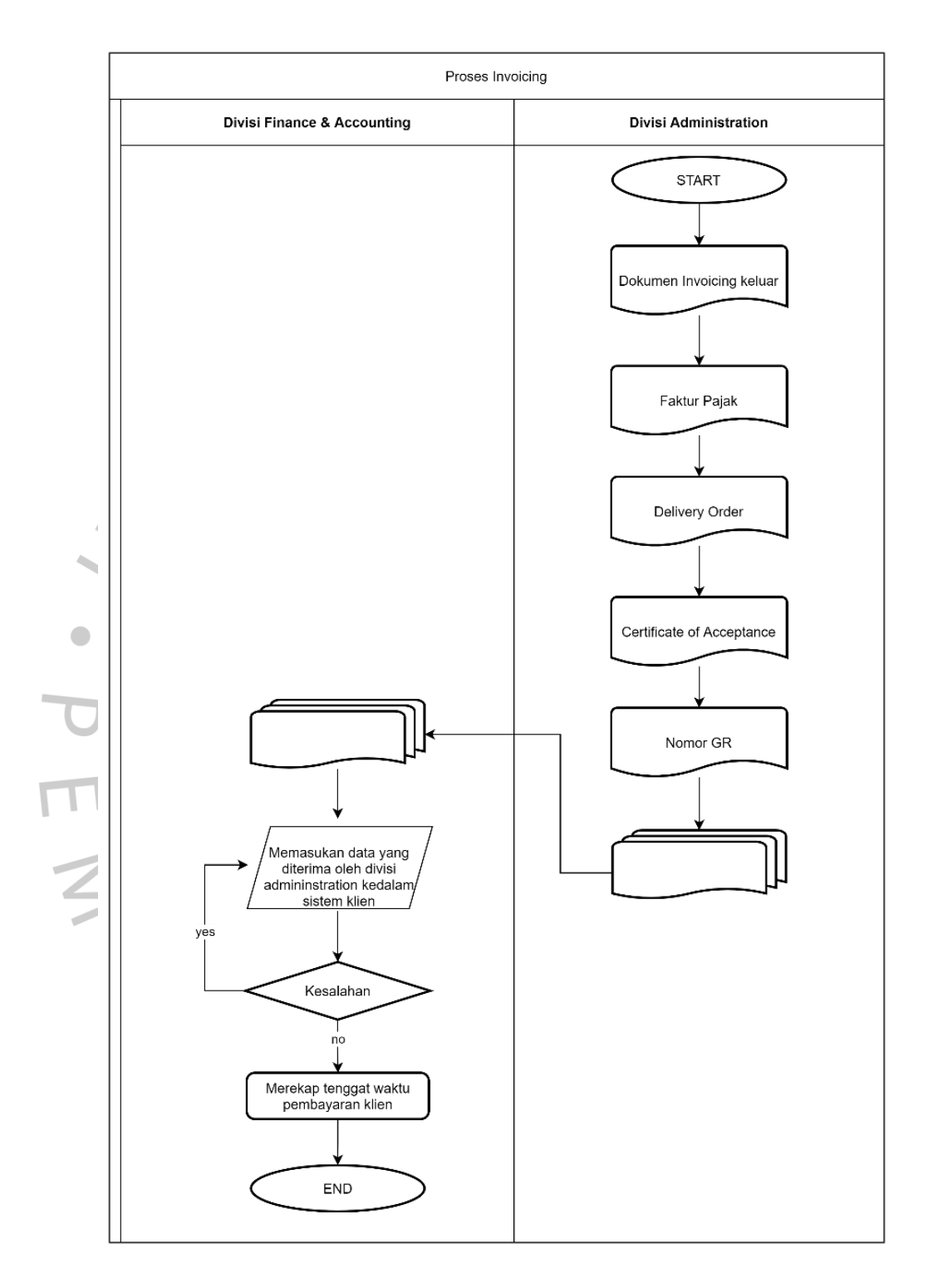

**Gambar 3-13 Flowchart Penginputan Invoice Sumber : Gambar diolah**

#### **3.3 Kendala Yang Dihadapi**

Selama melakukan Kerja Profesi (KP) pada PT Lumintu Peparing Gusti selama 3.5 (tiga koma lima) bulan, praktikan tentunya mengalami beberapa kendala selama melaksanakan KP. Adapun kendala yang dihadapi adalah :

- 1) Karena sistem pencatatan masih dilakukan secara manual maka sering terjadi beberapa kendala seperti data hilang karena *korup* sehingga praktikan seringkali mengulang pekerjaan yang sudah dilakukannya sehingga menyebabkan pengerjaan yang lebih lama karena harus mengerjakannya dari awal kembali.
- 2) Saat melakukan pencatatan pengeluaran kas, ada beberapa bukti transaksi yang keterangannya kurang jelas sehingga praktikan kesulitan dalam mengidentifikasi dan mengkategorikan bukti tersebut kedalam akun pencatatan akuntansi.
- <sup>3</sup>3) Kurangnya ketelitian praktikan dalam mengerjakan pekerjaan sehingga terjadi beberapa kesalahan dalam melakukan perhitungan didalam laporan.

## **3.4 Cara Mengatasi Kendala**

Berdasarkan kendala yang dihadapi oleh Praktikan pada saat pelaksaan Kerja Profesi pada PT Lumintu Peparing Gusti, berikut adalah cara praktikan dalam mengatasi kendala yang telah disebutkan sebelumnya :

- 1) Untuk meminimalisir adanya kehilangan data praktikan membuat beberapa *back up* atas dokumen-dokumen yang dikerjakan praktikan selama masa pelaksanaa Kerja Profesi, *back up* data tersebut dapat dimasukan ke dalam *flashdisk* ataupun di simpan melalui *email* sehingga membuat praktikan lebih efisien dalam menjalankan pekerjaannya.
- 2) Jika ada bukti transaksi yang kurang jelas, maka praktikan akan bertanya kepada pembimbing kerja atau kepada karyawan lain.
- 3) Untuk meminimalisir adanya kesalahan karena kurang teliti praktikan melakukan *double checking* dan meminta bantuan kepada pendamping kerja atau kepada karyawan lain untuk melakukan evaluasi.

## **3.5 Pembelajaran Yang Diperoleh dari Kerja Profesi**

Selama melakukan Kerja Profesi selama 3.5 bulan di PT Lumintu Peparing Gusti, praktikan memperoleh banyak pengetahuan baru, wawasan, pembelajaran dan pengalaman di perusahaan yang bergerak dibidang *Oil & Gas* khususnya dibagian keuangan. Selama periode pelaksanaan Kerja Profesi (KP), praktikan dibantu oleh seluruh karyawan hingga direksi perusahaan sehingga praktikan dapat berkembang dan memahami alur operasional perusahaan dengan cepat. Dalam melakukan Kerja Profesi (KP) praktikan dapat mengimplementasikan teori yang sebelum diterima praktikan dalam proses pembelajaran dikelas digabungkan dengan praktik di perusahaan.

Praktikan membantu divisi finance & accounting dalam melakukan pencatatan pengeluaran dan pemasukan kas, rekonsiliasi akun bank, rekonsiliasi account receivable perusahaan, menyusun forecast, menginput faktur pajak masukan/keluaran dan menginput invoice. Selain mendapat wawasan baru, praktikan juga belajar untuk lebih bertanggung jawab, disiplin dalam segala hal, dan teliti dalam melakukan segala hal.

PT Lumintu Peparing Gusti merupakan perusahaan start up maka untuk bertukar informasi dan mengetahui pekerjaan dari divisi lain juga lebih mudah, sehingga praktikan tidak hanya mendapatkan pembelajaran dari 1 (satu) divisi saja tetapi dari seluruh divisi yang ada di perusahaan. Ditambah direktur dan komisaris perusahaan yang ramah membuat praktikan merasa nyaman dalam melakukan Kerja Profesi di PT Lumintu Peparing Gusti karena sering diberikan sharing bagaimana untuk bersikap di lingkungan kerja, apa saja yang harus dilakukan untuk mempersiapkan diri sebelum terjun langsung ke dunia kerja. Sehingga praktikan bersemangat melakukan pekerjaan yang diberikan secara maksimal dan sebaik mungkin agar tidak mengecewakan seluruh pihak baik perusahaan maupun universitas.

 Selama melakukan Kerja Profesi (KP) Praktikan diberikan tugas pada sistem pengeluaran kas perusahaan. Pengeluaran kas adalah transaksi yang berkaitan dengan pendistribusian barang atas jasa kepada entitas-entitas lain, dan pengumpulan pembayaran-pembayaran (Mujilan,

2012:24). Pengeluaran kas perusahaan yang nominalnya relatif besar pada umumnya menggunakan cek/giro, sedangkan pengeluaran yang nominalnya relatif kecil tidak perlu menggunakan cek, melainkan cukup menggunakan dana kas kecil (Mulyadi, 2017:425). Romey (2016:463) siklus pengeluaran kas adalah penggabungan dari aktivitas bisnis dan operasi pemrosesan informasi yang berkesinambungan, dan berhubungan dengan pembelian serta pembayaran barang dan jasa. 4 operasi dasar dalam siklus pengeluaran kas:

- a. Pemesanan bahan baku, perlengkapan dan jasa.
- b. Penerimaan bahan baku, perlengkapan dan jasa.
- c. Penyetujuan faktur pajak.

ANG

d. Pengeluaran kas.

Berdasarkan teori tersebut, pelaksanaan sistem pengeluaran kas pada PT. Lumintu Peparing Gusti sudah hampir sepenuhnya baik dimana Pengeluaran kas yang jumlahnya relatif kecil yaitu transaksi di bawah Rp 500.000 menggunakan *pettycash*, sedangkan pengeluaran kas yang jumlahnya relatif besar yaitu diatas Rp 500.000 memerlukan approval dari direktur dan/atau komisaris. Bukti transaksi untuk yang jumlahnya relatif besar maka harus menggunakan invoice atau bukti bayar yang nantinya akan ditandatangani oleh pihak yang melakukan transaksi tersebut.